UNIVERZITA KARLOVA v Praze **P ř iro d o v ě jg c k á** fakulta **A lb e r to v** A 128 43 Praha 2 IČO; 00216208, DIČ; CZ00216208 UK-1

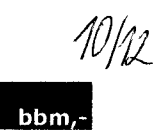

*Číslo smlouvy dodavatele: S-2007-1597*

*Číslo smlouvy objednatele:*

*Zakázka číslo:*

*Zakázka číslo:*

# *DODATEK č. 5*

## *K SERVISNÍ SMLOUVĚ*

*I. Smluvní strany*

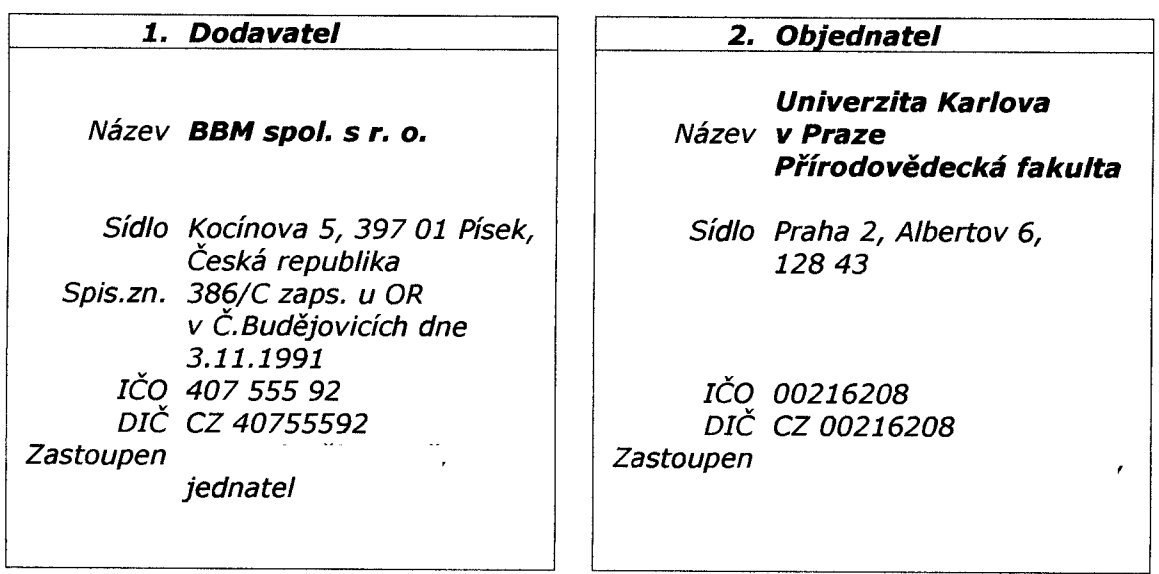

- *II. Smluvní strany uzavřely v souladu se smlouvou č. F-1597 a dále dle ustanovení § 269 a následujících zákona číslo 513/1991 Sb., Obchodního zákoníku ve znění pozdějších předpisů Servisní smlouvu č. S-2007-1597 (15/07) ve* znění dodatku č.1 až 4 s účinností od 1.1.2007 do 31.12.2011, **dále jen "Servisní smlouva".**
- *III. Smluvní strany se tímto dodatkem dohodly na změně obsahu výše uvedené Servisní smlouvy takto;*
	- *a) Účinnost Servisní smlouvy se prodlužuje do 31.12.2012.*
	- *b) Příloha č.3 se celá m ě n í ve zn ě n í přílohy tohoto dodatku.*
- *IV. Ostatní ustanovení Servisní smlouvy a příloh zůstávají v platnosti beze změny.*
- *V. Příloha: Aktualizovaná Příloha č.3 sm louvy pro rok 2012.*

*V Písku, dne 30.11.2011 V Praze dne*  $\sqrt{3}$ ,  $\sqrt{2}$ 

*jednatel společnosti děkan* 개월 있다.

UNIVERZITA KARLOVA v Praze Přírodovědecká fakulta Albertov 6. 128 43 Praha 2 IČO: 00216208, DIČ; CZ0Q216208 UK-1

 $0$   $\theta$  -01-  $50$   $\pi$  .

 $P$  *i*  $\mathcal{D}$ 

*Servisní smlouva č. S-2007-1597 DS 2012 Strana 1*

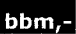

#### *Konfigurace a nastavení koncové stanice iFIS*

*verze iFIS 10.8 (2011), verze dokumentu leden 2012*

#### *1. Minimální HW konfigurace*

*Pro provoz aplikací iFIS je požadována tato minimální konfigurace HW koncové stranice:*

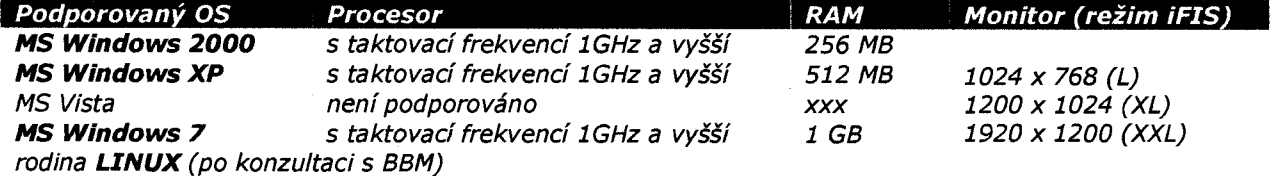

Pro provoz iFIS současně s dalšími jinými aplikacemi je doporučeno rozšířit RAM podle požadavků těchto *dalších aplikací.*

### *2. SW konfigurace*

 $\sim$  1

*Provoz aplikací iFIS je podporován v následujícím softwarovém prostředí na koncové stanici:*

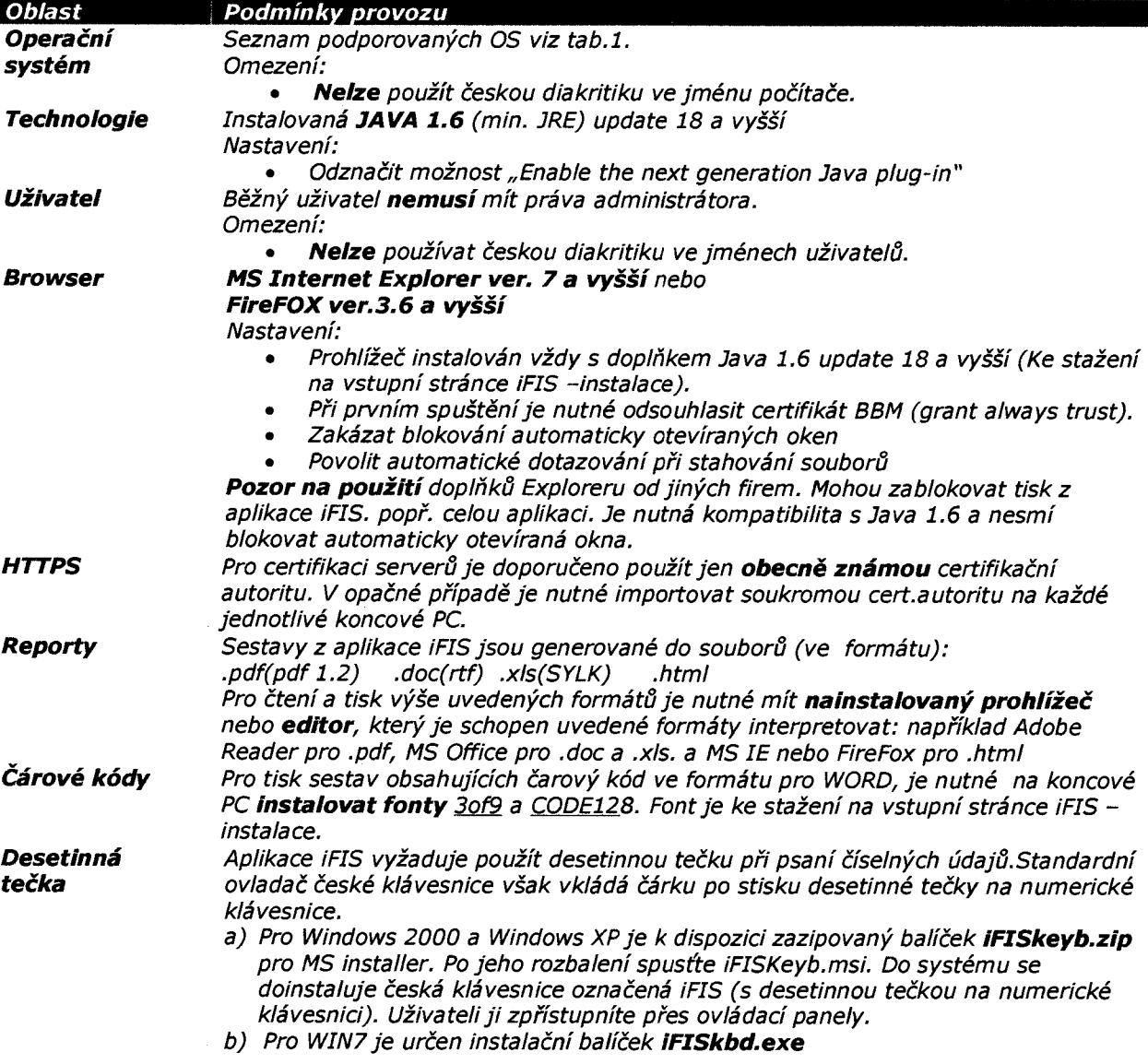